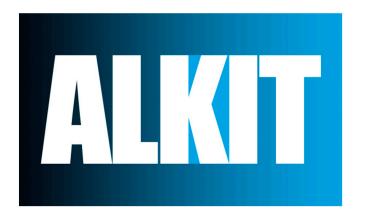

#### Camera Settings:

- ✓ Avoid auto-rotate
- **✓ Avoid** strong sharpen
- ✓ Avoid vivid colour
- ✓ Avoid auto-white balance (Use custom point or flash white balance only)

### **Photo Setup Guide**

A Free Photo Setup Guide from alkit.com

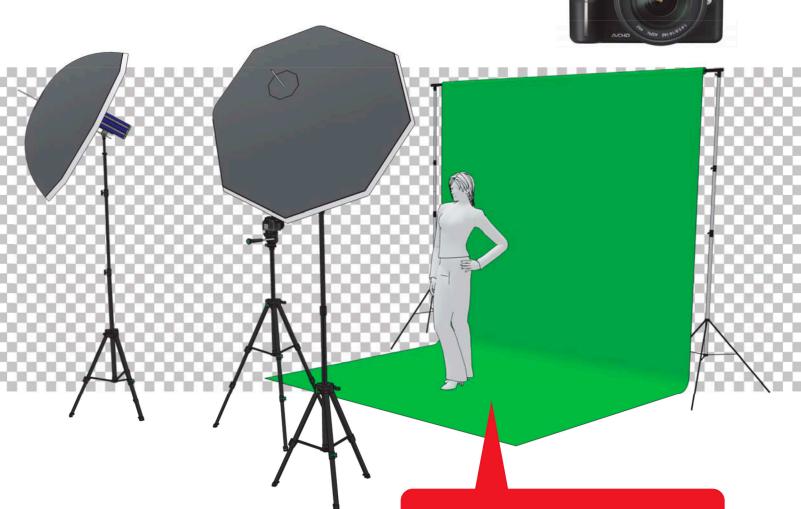

#### **Setup Tips:**

- √ The key is not to overexpose the backdrop; the light should be 1 or 2 stops darker than the light on your subject.
- ✓ Keep the placement of the subject, the lighting and the exposure consistent throughout the shoot to ensure the best final product.
- √ Keep your backdrop clean and free of wrinkles.
- ✓ Always test your setup.

# 1 Umbrella Setup

This setup is also valid for Softboxes

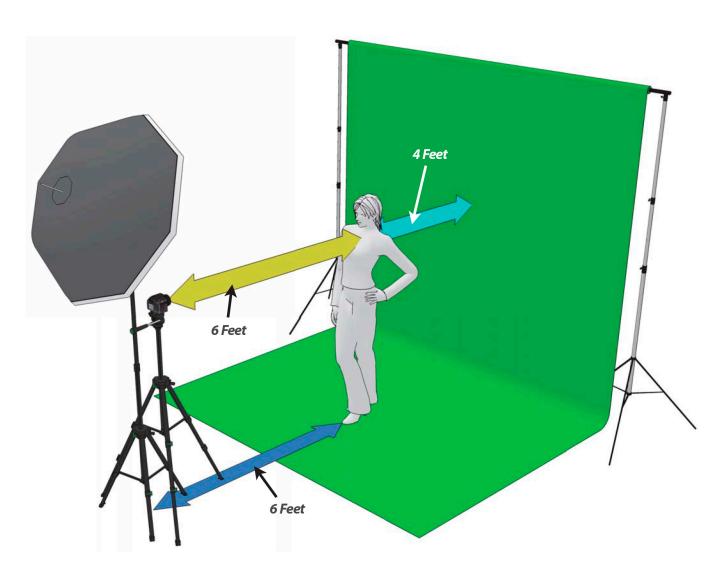

| Distance from Camera to your Subject:       | 6 Feet |
|---------------------------------------------|--------|
| Distance from Subject to the Backdrop:      | 4 Feet |
| Distance from your Subject to the Umbrella: | 6 Feet |

# 2 Umbrella Setup

This setup is also valid for Softboxes

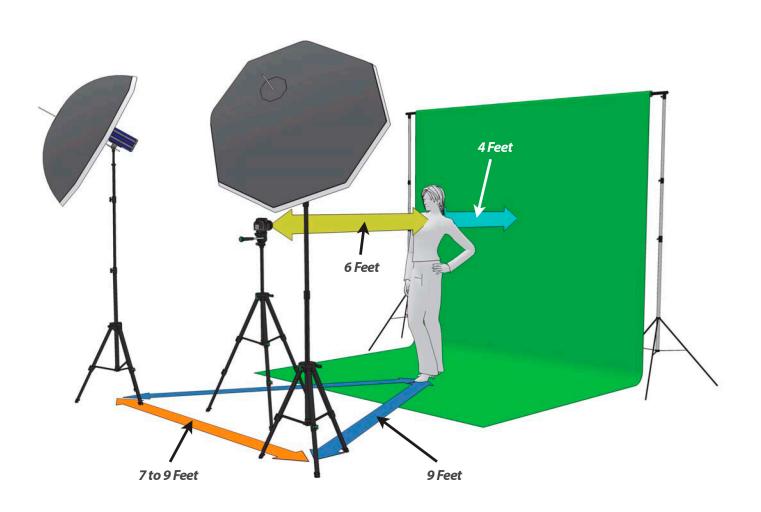

| Distance from Camera to your Subject:          | 6 Feet      |
|------------------------------------------------|-------------|
| Distance from Subject to the Backdrop:         | 4 Feet      |
| Distance between the Umbrellas:                | 7 to 9 Feet |
| Distance from your Subject to either Umbrella: | 9 Feet      |

### 2 Umbrellas: Main + Fill

This setup is also valid for Softboxes

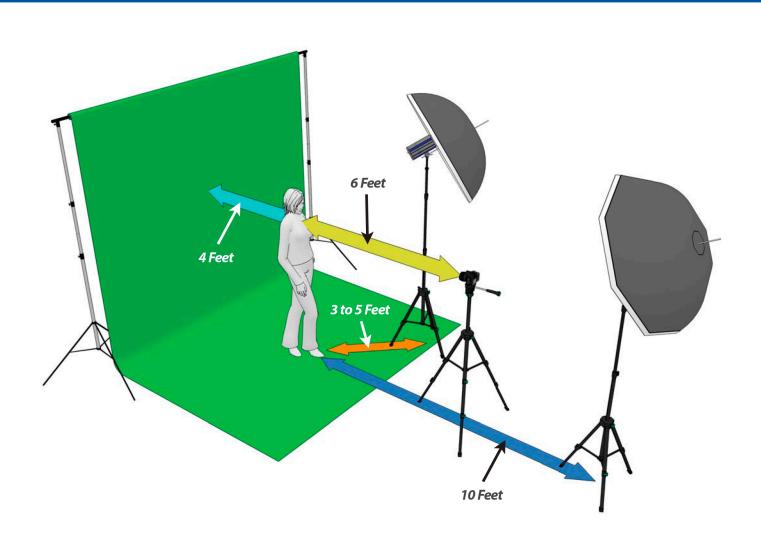

|  | Distance from Camera to your Subject:    | 6 Feet      |
|--|------------------------------------------|-------------|
|  | Distance from Subject to the Backdrop:   | 4 Feet      |
|  | Distance between Subject and Main @ 45°: | 3 to 5 Feet |
|  | Distance between Subject and Fill:       | 10 Feet     |